## SAP ABAP table RSDAS PROVT {Text Table for the DAS Provider}

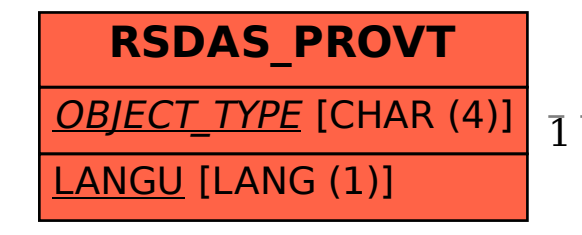

RSDAS PROVT-OBJECT TYPE = RSDAS PROV-OBJECT TYPE

1 0..N

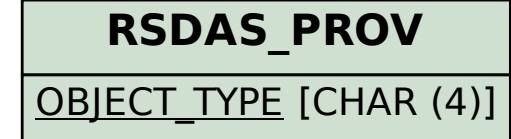